## **Matomo - Foire Aux Questions**

Retrouvez ici les questions les plus fréquentes concernant l'application de statistiques **Matomo** :

- [Comment créer un jeton d'authentification pour accéder à l'API de Matomo ?](https://wiki.sos-data.fr/hebergement-web/matomo/token)
- [Comment intégrer Matomo à Drupal ?](https://wiki.sos-data.fr/hebergement-web/matomo/drupal)
- [Comment intégrer Matomo à Joomla ?](https://wiki.sos-data.fr/hebergement-web/matomo/joomla)
- [Comment intégrer Matomo à Prestashop ?](https://wiki.sos-data.fr/hebergement-web/matomo/prestashop)
- [Comment intégrer Matomo à Wordpress ?](https://wiki.sos-data.fr/hebergement-web/matomo/wordpress)

From: <https://wiki.sos-data.fr/> - **SOS-Data - Aide en Ligne**

Permanent link: **<https://wiki.sos-data.fr/hebergement-web/matomo>**

Last update: **2022/10/07 13:59**

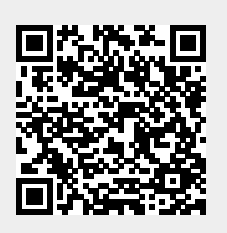